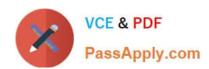

# 1Z0-1082-21<sup>Q&As</sup>

Oracle Profitability and Cost Management 2021 Implementation Essentials

# Pass Oracle 1Z0-1082-21 Exam with 100% Guarantee

Free Download Real Questions & Answers PDF and VCE file from:

https://www.passapply.com/1z0-1082-21.html

100% Passing Guarantee 100% Money Back Assurance

Following Questions and Answers are all new published by Oracle
Official Exam Center

- Instant Download After Purchase
- 100% Money Back Guarantee
- 365 Days Free Update
- 800,000+ Satisfied Customers

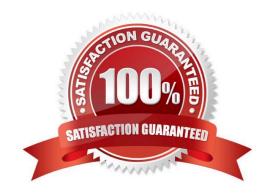

# https://www.passapply.com/1z0-1082-21.html

2024 Latest passapply 1Z0-1082-21 PDF and VCE dumps Download

#### **QUESTION 1**

You are creating a rule set for allocation rules. On the description tab, you select Use Global Context. Which two statements are true?

- A. You can override the global context dimension selections at the rule set level.
- B. When you select Use Rule Set Context for a rule In this rule set, the dimension-member combinations defined In the Global Context section are also applied.
- C. At the rule level, the Rule Context tab is where you can edit any default contexts applied to the rule.
- D. On the Context tab for the rule set, you define default members for use In all rules added to the rule set.

Correct Answer: BC

#### **QUESTION 2**

Which three are valid ways to create Profitability and Cost Management applications?

- A. Import a backup snapshot from another instance of Profitability and Cost Management,
- B. Create a custom application with dimensions from Hal files.
- C. Create a custom application from an Essbase outline file.
- D. Create a custom application with no dimensions, then create and load dimensions in Data Management.
- E. Migrate an exported on-premises Profitability and Cost Management application using a migration template file.

Correct Answer: ACE

### **QUESTION 3**

Which system report verifies that all required source and driver data is included for allocation and custom calculation rules?

- A. RuleData Validation Report
- B. Rule Documentation Report
- C. Model Validation Report
- D. Rule Execution Statistics Report

Correct Answer: A

# https://www.passapply.com/1z0-1082-21.html

2024 Latest passapply 1Z0-1082-21 PDF and VCE dumps Download

### **QUESTION 4**

Which three are steps to create an allocation rule?

- A. populate the driver basis dimensions
- B. select the execution method
- C. populate the allocation formula
- D. populate the destination dimensions
- E. populate the source dimensions

Correct Answer: BDE

### **QUESTION 5**

Which three are valid statements about batch processing in Data Management?

- A. Batches can be executed from EPM Automate.
- B. Service Administrators can configure security to limit which batches users can run.
- C. Batch processing combines one or more data load rules In a batch so you can run multiple data load rules In one step.
- D. Batch processing combines one or more dimension builds In a batch so you can run multiple dimension builds in one step.
- E. Batch processing does not support parallel loading of data files.

Correct Answer: ABD

1Z0-1082-21 PDF Dumps 1Z0-1082-21 VCE Dumps 1Z0-1082-21 Study Guide